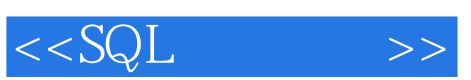

## , tushu007.com

 $<<$ SQL $>>$ 

- 13 ISBN 9787115213501
- 10 ISBN 711521350X

出版时间:2009-12

Fehily, C.

页数:343

字数:629000

译者:冯宇晖,贾文峰

PDF

http://www.tushu007.com

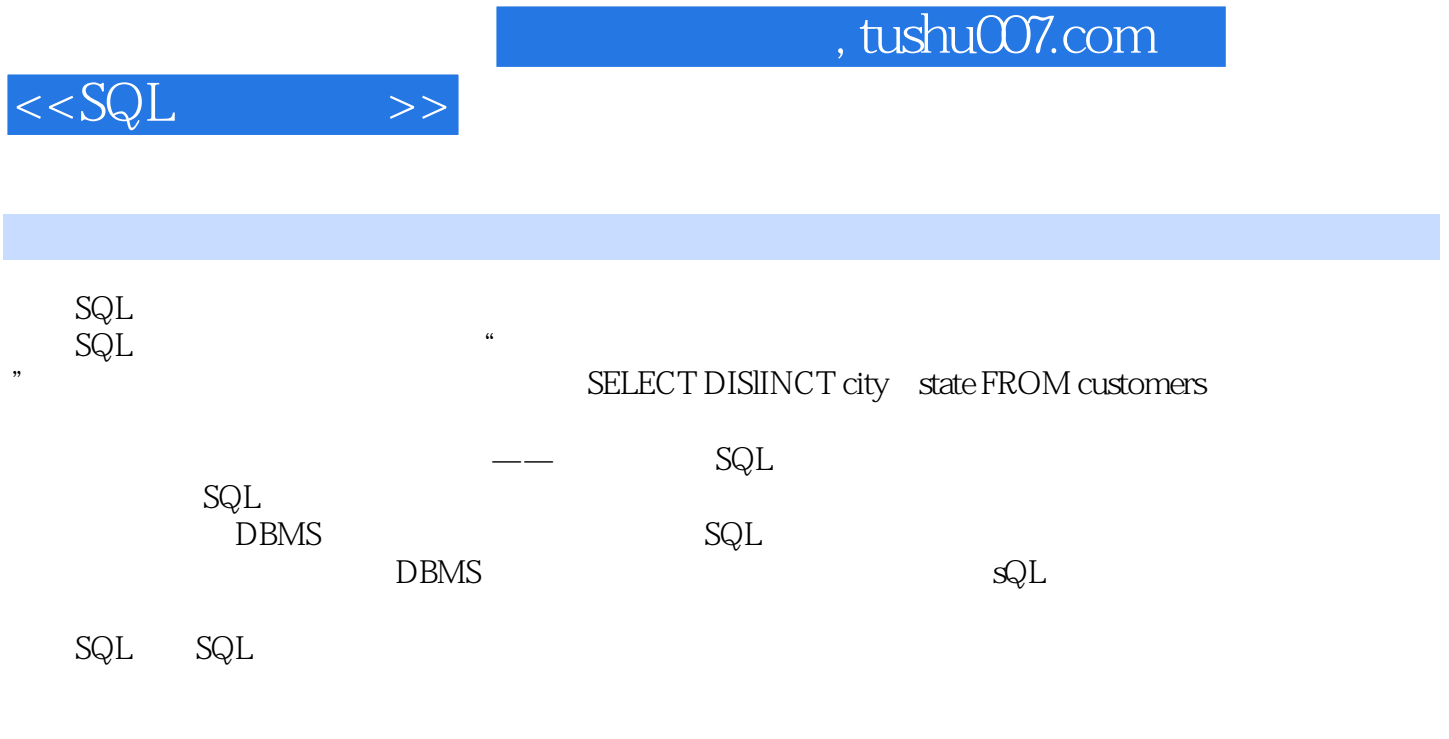

 $\mathop{\mathrm{SQL}}$ 

 $\mathbf{SQL}$ 

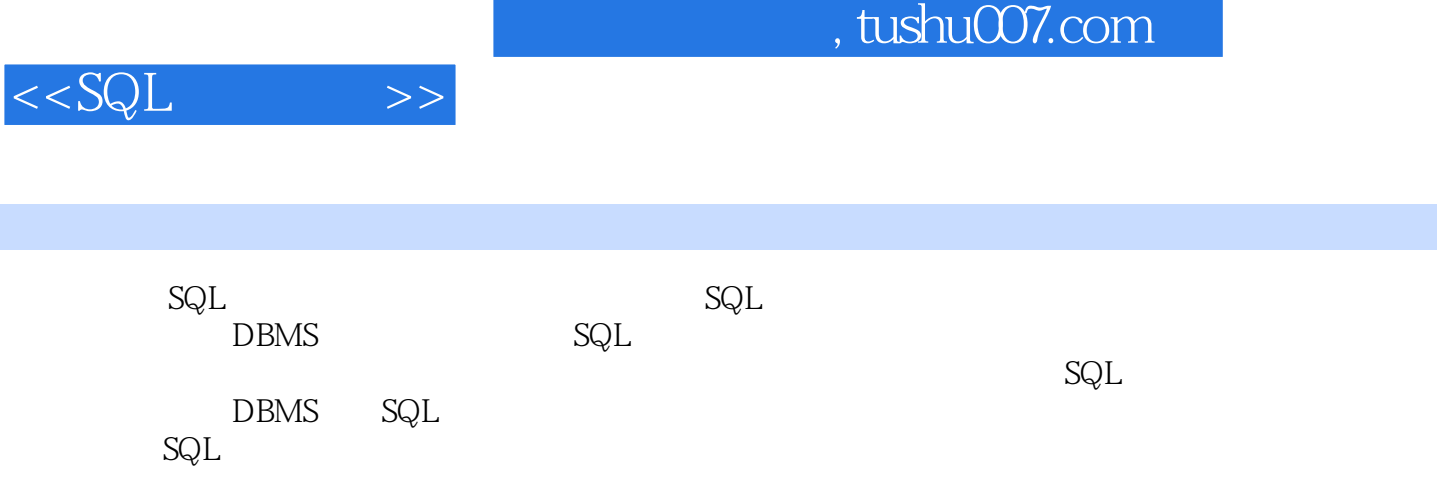

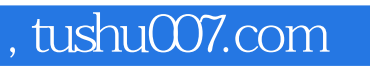

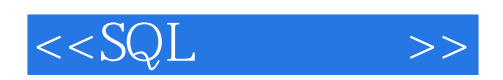

Chris Fehily

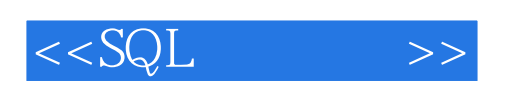

1 DBMS 1.1 SQL 1.2 Microsoft Access 1.3 Microsoft SQL Server 1.3.1 SQL Server 2000 1.3.2 SQL Server 2005/2008 1.4 Oracle 1.5 IBM DB2 1.6 MySQL 1.7 PostgreSQL 2 2.1 2.1.1 2.1.2 2.1.3 2.2  $2.3$   $2.4$   $2.41$   $2.42$   $2.43$   $2.5$   $2.51$  $252$  2.53  $254$  2.6 表authors 2.6.2 表publishers 2.6.3 表titles 2.6.4 表titles\_authors 2.6.5 表royalties 2.7 3 SQL 3.1 SQL 3.2 SQL 3.3 3.4  $35$   $36$   $37$   $38$ 3.9 3.10 3.11 3.12 3.13  $3.14$  4  $4.1$  SELECT FROM  $4.2$  AS 4.3 DISTINCT 44 ORDER BY 4.5 WHERE 4.6 AND OR NOT 461 AND 462 OR 463 NOT 4.6.4 AND OR NOT  $4.7$  LIKE  $4.8$  BETWEEN 4.9 IN 4.10 IS NULL 5 5.1  $52$   $53$   $54$   $||$   $55$  SUBSTRING() 5.6 UPPER() LOWER() 5.7 TRIM() 5.8 CHARACTER\_LENGTH() 5.9 POSITION() 5.10  $5.11$   $5.12$   $5.13$   $CAST()$   $5.14$ CASE 5.15 COALESCE() 5.16 NULLIF() 6  $61$  6.2 6.3 MIN() 6.4  $MAX()$  6.5 SUM() 6.6 AVG() 6.7 COUNT() 统计行数 6.8 使用DISTINCT聚合不重复的值 6.9 使用GROUP BY分组行 6.10 使用HAVING筛 7 7.1 7.2 AS 7.3 7.4 JOIN WHERE 7.5 CROSS JOIN 7.6 NATURAL JOIN 7.7 INNER JOIN 7.8 OUTER JOIN 7.9 8 8.1 8.2 8.3 8.4  $8.4.1$   $8.4.2$   $8.5$   $8.6$   $8.7$  $88$  example 8.9 UN example 8.9 EXP and  $89$  UN example 8.9 EXP and  $89$  EXP and  $89$ 8.10 ALL 8.11 ANY 8.12 EXISTS 8.13 Solution 8.13 Solution 9.1 UNION 9.2 INTERSECT 9.3 EXCEPT 10 10.1 10.2 INSERT 10.3 UPDATE 10.4 DELETE 11 11.1 11.2 11.3 CREATE TABLE 11.4 NOT NULL 11.5 DEFAULT 11.6 PRIMARY KEY 11.7 FOREIGN KEY 11.8 UNIQUE 11.9 CHECK 11.10 CREATE TEMPORARY TABLE 11.11 CREATE TABLE AS 11.12 ALTER TABLE 11.13 DROP TABLE 12 12.1 CREATE INDEX 12.2 DROP INDEX 13 13.1 CREATE VIEW 13.2 13.3 13.3 13.3.1 1332 1333 134 DROP VIEW 14  $15$  SQL  $15.1$   $15.2$   $15.3$  15.4 限定返回行的数量 15.4.1 Microsoft Access 15.4.2 Microsoft SQL Server 15.4.3 Oracle 15.4.4 IBM DB2 15.4.5 MySQL 15.4.6 PostgreSQL 15.5 15.6 15.7 15.8 15.9 15.10 15.10.11.1 12.11.22<br>15.10.1 Microsoft Access 15.10.2 Microsoft SQL Server 15.10.3 Oracle 15.10.4 IBM DB2

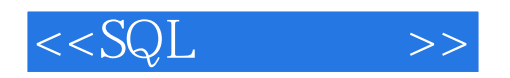

15.10.5 MySQL 15.10.6 PostgreSQL 15.11 15.11.1 Microsoft Access<br>11.2 Microsoft SQL Server 15.11.3 Oracle 15.11.4 IBM DB2 15.11.5 MySQL 15.11.2 Microsoft SQL Server 15.11.6 PostgreSQL 15.12 15.13 15.14 15.15 15.14  $15.16$ 

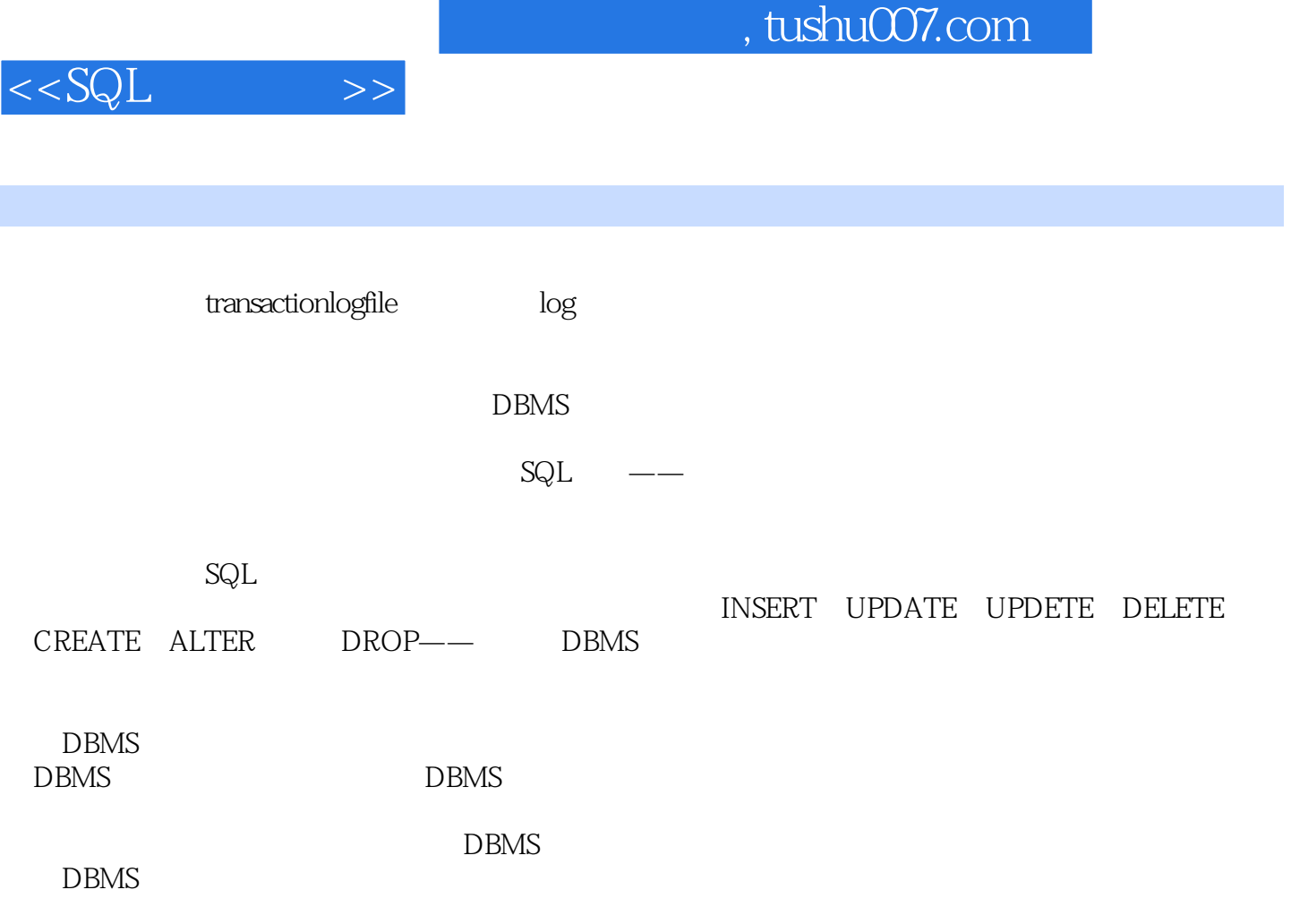

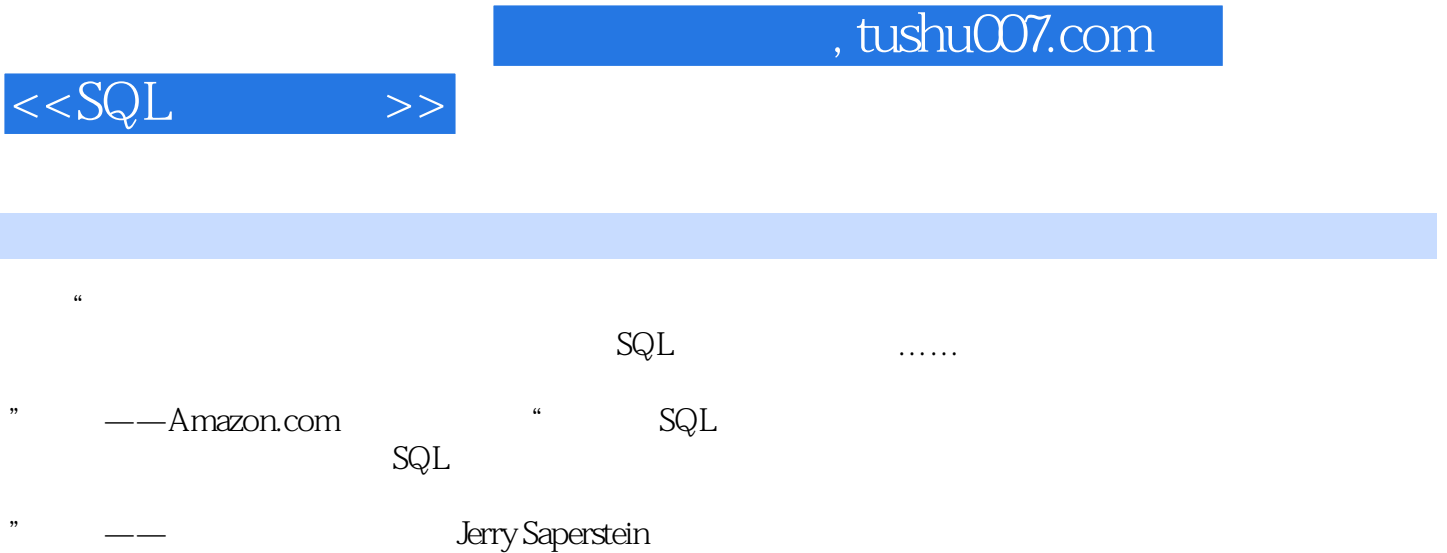

## $,$  tushu007.com

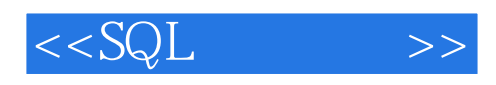

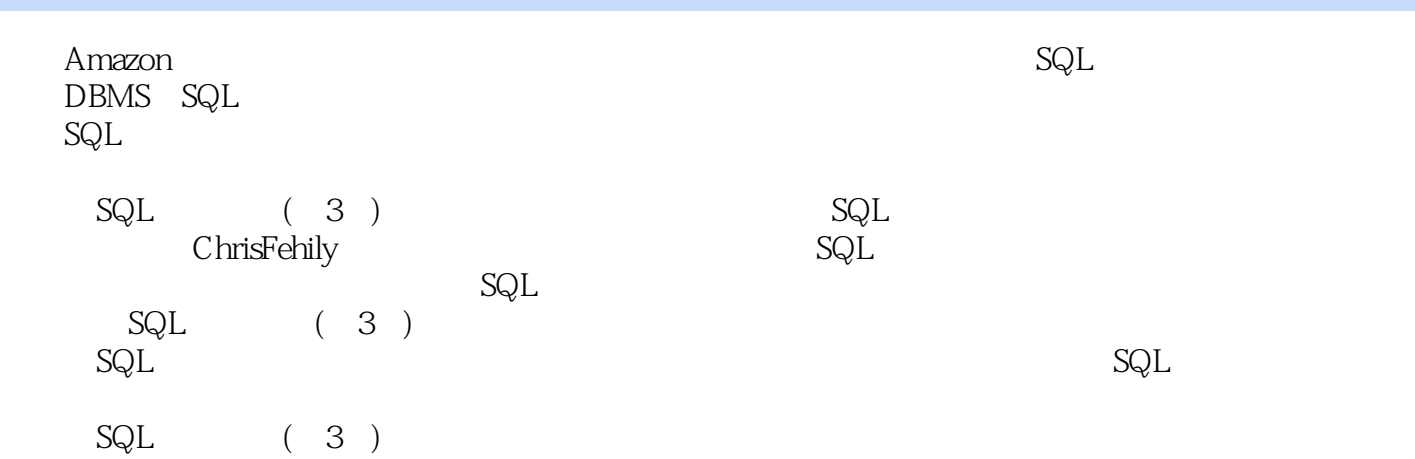

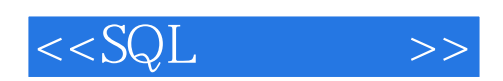

本站所提供下载的PDF图书仅提供预览和简介,请支持正版图书。

更多资源请访问:http://www.tushu007.com